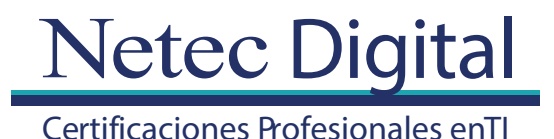

## **Temario**

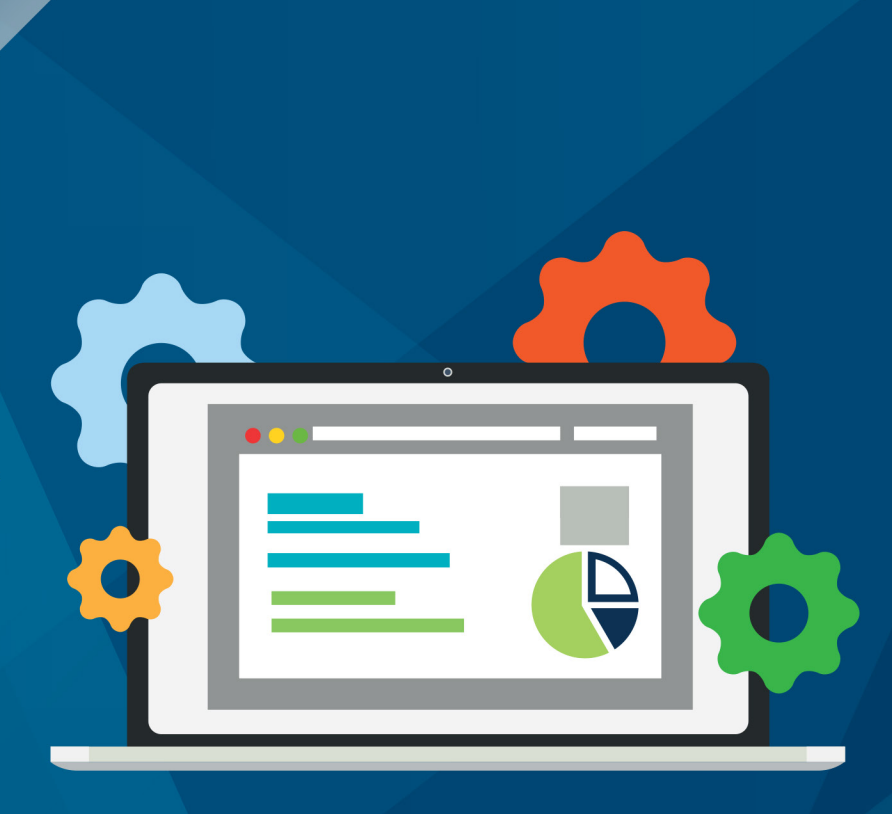

## CURSO

## **Overview of IBM Cognos Analytics - eLearning**

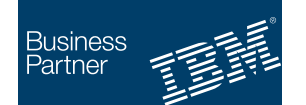

**Authorized Training Global Training Provider** 

## **Key topics**

- Introduction to IBM Cognos Analytics
- Consume content in IBM Cognos Analytics
- Create reports in IBM Cognos Analytics
- Creating an Active Report in IBM Cognos Analytics
- Create dashboards in IBM Cognos Analytics
- Create a dashboard from existing content
- Create metadata models in IBM Cognos Analytics
- Explore the Dynamic Cube lifecycle
- Create data modules
- Examine IBM Cognos Analytics capabilities for mobile and Microsoft Office users
- Compare IBM Cognos Analytics to IBM Cognos BI

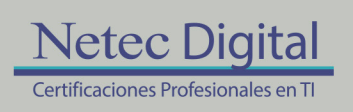

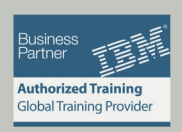

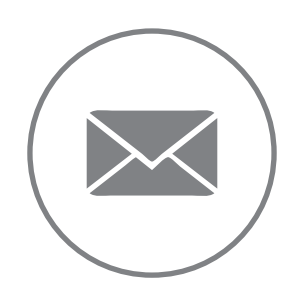

Para más información, contáctenos al correo: **informes@netecdigital.com**

**www.netecdigital.com**

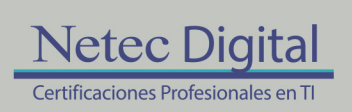

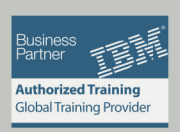